## BC COMS 1016: Intro to Comp Thinking & Data Science

# Lecture 2 Data Types & Expressions

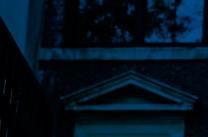

#### Announcements

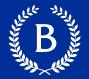

### Lab 00

• Due Monday (01/24)

### • HW 00

- Due Thursday (01/27)
- Individual assignment
- Might extend due dates to new students joining the class

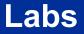

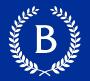

- Labs help solidify the concepts
- Completing labs will help you master the course material
- Grade for labs will be based on Gradescope
- How'd lab00 go?

# Providence and the second second seco

Mulling and a start

1111

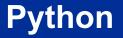

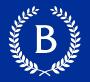

- Popular for data science & software development
- Focus on mastering language fundamentals
- Learn through practice and doing
- Follow along in the demos

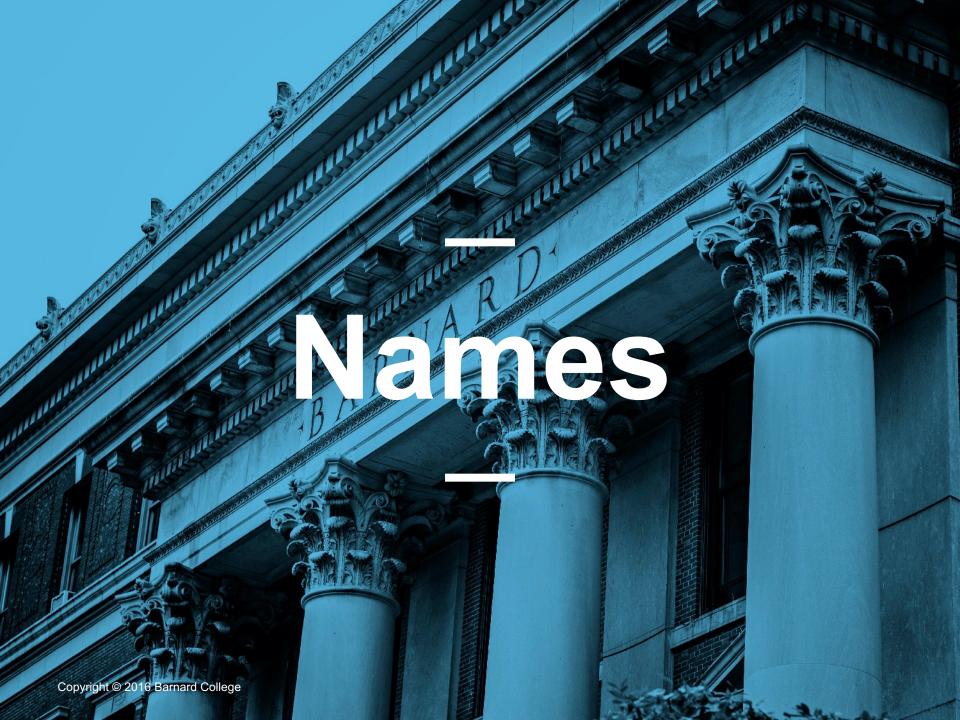

#### **Assignment Statements**

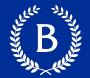

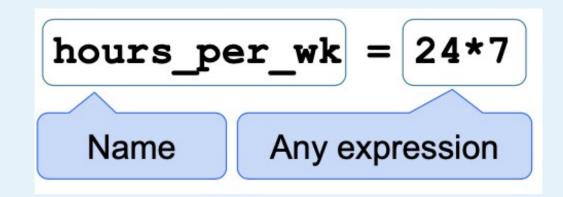

- Statements perform an action
  - don't have a value
- Assignment statement changes the meaning of the name to the left of the = symbol
- The name is bound to a value

# 

TP

Running and a start of the second

#### Anatomy of a Call Expression

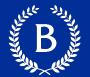

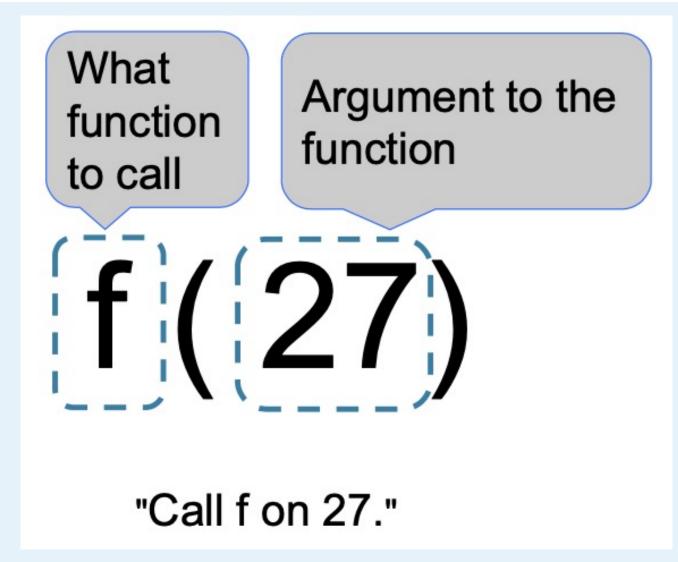

#### Anatomy of a Call Expression

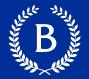

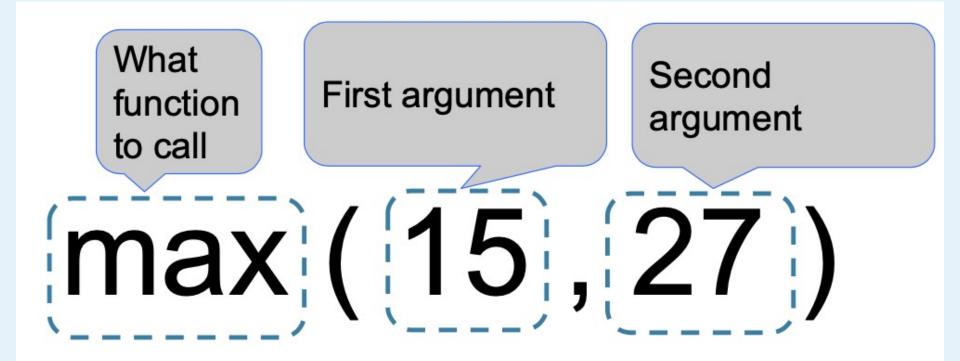

# NERECT DE LA CONTRACTA DE LA CONTRACTA DE LA C

Mullius and a start

1111

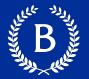

Two real number types in Python

- int: an integer of any size
- float: a number with an optional fractional part

An int never has a decimal point; a float does A float might be printed using scientific notation

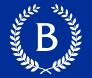

- Floats have limited size (the limit is huge)
- Floats have limited precision of 15-16 decimal places
- After arithmetic, the final few decimal places can be wrong

# Subure Balance and a subure balance and a subure ba

Mulling and a start of the start of the star

Reall

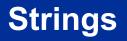

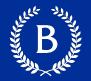

A string value is a snippet of text of any length

- 'a'
- 'word'
- "there can be 2 sentences. Here's the second!"

Strings consisting of numbers can be converted to numbers

int('12'), float ('1.2')

Any value can be converted to a string
str(5) becomes "5"

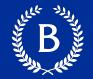

Assume you have run the following statements:

x = 3 y = '4' z = '5.6'

What is the source of the error in each example?

- A. x + y
- B. x + int(y + z)
- C. str(x) + int(y)
- D. y + float(z)

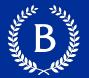

We've seen 5 types so far:

- int: 2
- float: 2.2
- str: 'Red fish, blue fish'
- builtin\_function\_or\_method: abs, max, min

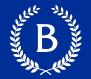

The type function tells you the type of a value

- type(2)
- type(2+2)

An expression's "type" is based on its value

- x = 2
- type(x) = ???

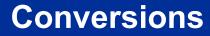

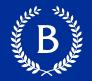

Strings that contain numbers can be converted to numbers

- int("12")
- float("1.2")
- float("one point two") # Not a good idea

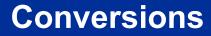

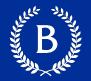

### Any value can be converted to a string

str(6)

## Numbers can be converted to other numeric types

- float(1)
- int(2.3). # DANGER: why is this a bad idea

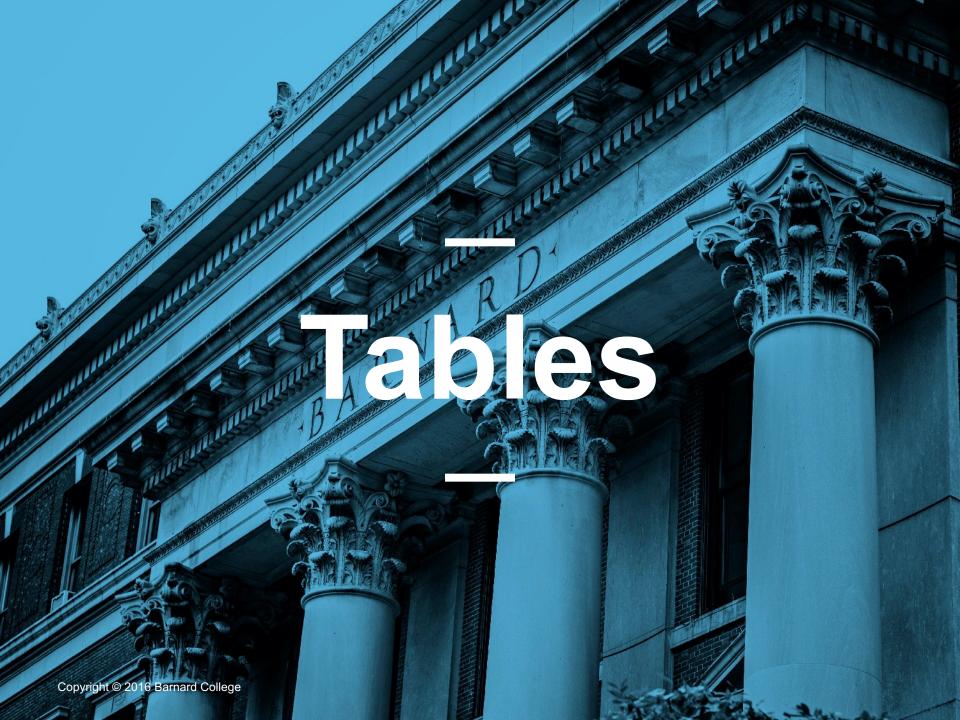

#### **Table Structure**

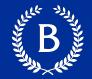

- A Table is a sequence of labeled columns
- Row: represents one individual
- Column: represents one attribute of the individuals

| Name       | Code | Area (m2) |
|------------|------|-----------|
| California | CA   | 163696    |
| Nevada     | NV   | 110567    |

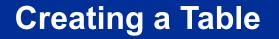

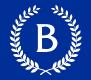

 Table.read\_table(filename) – reads a table from a spreadsheet

Table() – an empty table

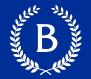

- Creating and extending tables:
  - Table().with\_column and Table.read\_table
- Finding the size:
  - num\_rows , num\_columns
- Referring to columns: labels, relabeling and indices
  - labels and relabeled; column indices start at 0

#### **Some Table Operations**

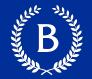

- t.select(label) constructs a new table with just the specified columns
- t.drop(label) constructs a new table in which the specified columns are omitted
- t.sort(label) constructs a new table with rows sorted by the specified column
- t.where(label, condiction) constructs a new table with just the rows that match the condition
- These operations create a new table

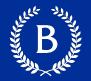

- Accessing data in a column
  - Column takes a label or index and returns an array
- Using array methods to work with data in columns
  - item, sum, min, max, and so on
- Creating new tables containing some of the original columns
  - select, drop